|                                                                                                    | Defining visualization (vis)                                                                                                    | Why have a human in the loop?                                                                                                    |
|----------------------------------------------------------------------------------------------------|----------------------------------------------------------------------------------------------------|----------------------------------------------------------------------------------------------------|
| Visualization Analysis & Design                                                                                                    | Computer-based visualization systems provide visual representations of datasets designed to help people carry out tasks more effectively.                                                                                                    | Computer-based risualization systems provide visual representations of d<br>designed to help people farry out tasks more effectively.                                                                                                    |
| Tamara Munzner<br>Department of Computer Science<br>University of British Columbia                                                                                                    | Why?                                                                                                    | <ul> <li>Visualization is suitable when there is a need to augment human capabilit rather than replace people with computational decision-making methods.</li> <li>don't need vis when fully automatic solution exists and is trusted</li> <li>many analysis problems ill-specified <ul> <li>don't know exactly what questions to ask in advance</li> </ul> </li> <li>possibilities</li> </ul>                                                                                                    |
| Seminar "Bridging Information Visualization with Machine Learning"<br>March 1 2015, Schloss Dagstuhl, Wadern DE<br>http://www.cs.ubc.ca/~tmm/talks.html#vad15dagstuhl                                                                                                    | 2                                                                                                    | <ul> <li>long-term use for end users (e.g. exploratory analysis of scientific data)</li> <li>presentation of known results</li> <li>stepping stone to better understanding of requirements before developing m</li> <li>help developers of automatic solution refine/debug, determine parameters</li> <li>help end users of automatic solutions verify, build trust</li> </ul>                                                                                                    |
| Why represent all the data?                                                                                                    | Why are there resource limitations?                                                                                                    | Analysis framework: Four levels, three questions                                                                                                    |
| Computer-based visualization systems provide visual representations of datasets<br>designed to help people carry out tasks more effectively.<br>• summaries lose information, details matter<br>– confirm expected and find unexpected patterns<br>– assess validity of statistical model                                                                                                    | Vis designers must take into account three very different kinds of resource limitations:<br>those of computers, of humans, and of displays.<br>• computational limits<br>- processing time                                                                                                    | <ul> <li>domain situation         <ul> <li>who are the target users?</li> <li>abstraction             <ul> <li>translate from specifics of domain to vocabulary of vis</li> <li>what is shown? data abstraction</li> <li>translate from specifics of domain to vocabulary of vis</li> <li>what is shown? data abstraction</li> <li>translate from specifics of domain to vocabulary of vis</li> <li>translate from specifics of domain to vocabulary of vis</li> <li>translate from specifics of domain to vocabulary of vis</li> <li>translate from specifics of domain to vocabulary of vis</li> <li>translate from specifics of domain to vocabulary of vis</li> <li>translate from specifics of domain to vocabulary of vis</li> <li>translate from specifics of domain to vocabulary of vis</li> <li>translate from specifics of domain to vocabulary of vis</li></ul></li></ul></li></ul>                                                                                                    |
| Anscombe's Quartet<br>$ \frac{\text{Identical statistics}}{x \text{ mean}} \qquad 9 \\ x \text{ variance} \qquad 10 \\ y \text{ mean} \qquad 8 \\ y \text{ variance} \qquad 4 \\ x/y \text{ correlation} \qquad 1 $                                                                                                    | <ul> <li>- system memory</li> <li>human limits <ul> <li>human attention and memory</li> </ul> </li> <li>display limits <ul> <li>pixels are precious resource, the most constrained resource</li> <li>information density: ratio of space used to encode info vs unused whitespace</li> <li>tradeoff between clutter and wasting space, find sweet spot between dense and sparse</li> </ul> </li> </ul>                                                                                                    | <ul> <li>why is the user looking at it? task abstraction</li> <li>idiom</li> <li>how is it shown?</li> <li>visual encoding idiom: how to draw</li> <li>interaction idiom: how to manipulate</li> <li>algorithm         <ul> <li>algorithm</li> <li>efficient computation</li> </ul> </li> </ul>                                                                                                    |
| <ul> <li>Why analyze?</li> <li>imposes a structure on huge design space</li> <li>-scaffold to help you think systematically about choices</li> <li>- analyzing existing as stepping stone to designing new</li> <li>What?</li> <li>Why?</li> <li>Tree</li> <li>Why?</li> <li>Prene</li> <li>Impose to the space of the space of the spac</li></ul> | What?       Datasets       Attributes         Why?       → terms       → Attributes       → Links       → Positions       → Grids         Obta Types       → Attributes       → Links       → Positions       → Grids       → Ordered         Obta Types       → Data Types       → Data Types       → Ordered       → Ordered       → Ordered         Obta Types       → Dataset Types       → Dataset Types       → Ordered       → Ordered       → Ordered         Obtaset Types       → Tables       → Networks       → Field's (Continuot)       → Ordered       → Ordered         Obtaset Types       → Dataset Types       → Dataset Types       → Ordered       → Ordered       → Ordered         • Dataset Types       → Tables       → Networks       → Field's (Continuot)       • Ordered       → Ordered         • Addimensional Table       → Dete       → Dete       → Dete       → Ordered       → Ordered         • Addimensional Table       → Dete       → Dete       → Ordered       → Ordered       → Ordered         • Addimensional Table       → Dete       → Dete       → Ordered       → Ordered       → Ordered         • Addimensional Table       → Dete       → Ordered       → Ordered       → Ordered       → Ordered | <ul> <li>Dataset and data types</li> <li>              → Tables             → Networks      </li> <li>             Attributes (columns)              Lems             (rows)             Cell containing value      </li> <li>             Attribute Types             → Categorical             → Ordered             → Ordered</li></ul>                                              |
| Actions I:Analyze                                                                                                    | Actions II: Search                                                                                                    | Actions III: Query                                                                                                    |
| <ul> <li>consume</li> <li>discover vs present</li> <li>classic split</li> <li>Analyze</li> <li>Consume</li> <li>Discover</li> <li>Present</li> <li>Enjoy</li> </ul>                                                                                                    | what does user know? <ul> <li></li></ul>                                                                                                    | what does user know?                                                                                                    |
| <ul> <li>• aka explore vs explain</li> <li>- enjoy</li> <li>• newcomer</li> <li>• aka casual, social</li> <li>• Annotate</li> <li>• Record</li> <li>• Derive</li> </ul>                                                                                                    | Location<br>knownLocakupBrowseLocation<br>unknown<`@.>Locate<`@.>Explore                                                                                                    | <ul> <li>how much of the data matters?</li> <li>– one, some, all</li> </ul>                                                                                                    |
| <ul> <li>produce</li> <li>-annotate, record</li> <li>-derive</li> <li>• crucial design choice</li> </ul>                                                                                                    |                                                                                                    | ⊕ Query     → Identify     → Compare     → Sum<br>⊕     ↓     ↓     ↓     ↓     ↓     ↓     ↓     ↓     ↓     ↓     ↓     ↓     ↓     ↓     ↓     ↓     ↓     ↓     ↓     ↓     ↓     ↓     ↓     ↓     ↓     ↓     ↓     ↓     ↓     ↓     ↓     ↓     ↓     ↓     ↓     ↓     ↓     ↓     ↓     ↓     ↓     ↓     ↓     ↓     ↓     ↓     ↓     ↓     ↓     ↓     ↓     ↓     ↓     ↓     ↓     ↓     ↓     ↓     ↓     ↓     ↓     ↓     ↓     ↓     ↓     ↓     ↓     ↓     ↓     ↓     ↓     ↓     ↓     ↓     ↓     ↓     ↓     ↓     ↓     ↓     ↓     ↓     ↓     ↓     ↓     ↓     ↓     ↓     ↓     ↓     ↓     ↓     ↓     ↓     ↓     ↓     ↓     ↓     ↓     ↓     ↓     ↓     ↓     ↓     ↓     ↓     ↓     ↓     ↓     ↓     ↓     ↓     ↓     ↓     ↓     ↓     ↓     ↓     ↓     ↓     ↓     ↓     ↓     ↓     ↓     ↓     ↓     ↓     ↓     ↓     ↓     ↓     ↓     ↓     ↓     ↓     ↓     ↓     ↓     ↓     ↓     ↓     ↓     ↓     ↓     ↓     ↓     ↓     ↓     ↓     ↓     ↓     ↓     ↓     ↓     ↓     ↓     ↓     ↓     ↓     ↓     ↓     ↓     ↓     ↓     ↓     ↓     ↓     ↓     ↓     ↓     ↓     ↓     ↓     ↓     ↓     ↓     ↓     ↓     ↓     ↓     ↓     ↓     ↓     ↓     ↓     ↓     ↓     ↓     ↓     ↓     ↓     ↓     ↓     ↓     ↓     ↓     ↓     ↓     ↓     ↓     ↓     ↓     ↓     ↓     ↓     ↓     ↓     ↓     ↓     ↓     ↓     ↓     ↓     ↓     ↓     ↓     ↓     ↓     ↓     ↓     ↓     ↓     ↓     ↓     ↓     ↓     ↓     ↓     ↓     ↓     ↓     ↓     ↓     ↓     ↓     ↓     ↓     ↓     ↓     ↓     ↓     ↓     ↓     ↓     ↓     ↓     ↓     ↓     ↓     ↓     ↓     ↓     ↓     ↓     ↓     ↓     ↓     ↓     ↓     ↓     ↓     ↓     ↓     ↓     ↓     ↓     ↓     ↓     ↓     ↓     ↓     ↓     ↓     ↓     ↓     ↓     ↓     ↓     ↓     ↓     ↓     ↓     ↓     ↓     ↓     ↓     ↓     ↓     ↓     ↓     ↓     ↓     ↓     ↓     ↓     ↓     ↓     ↓     ↓     ↓     ↓     ↓     ↓     ↓     ↓     ↓     ↓     ↓     ↓     ↓     ↓     ↓     ↓     ↓     ↓     ↓     ↓     ↓     ↓     ↓     ↓     ↓     ↓     ↓     ↓     ↓     ↓     ↓ |

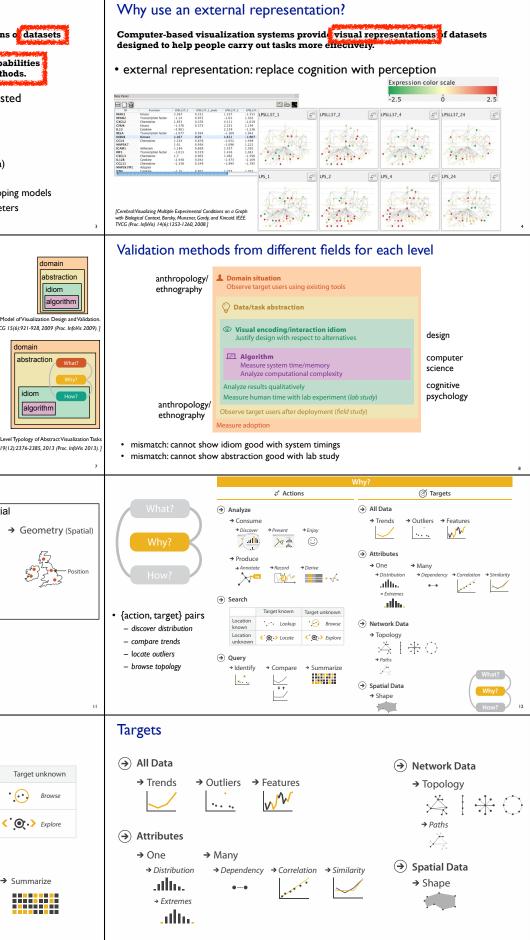

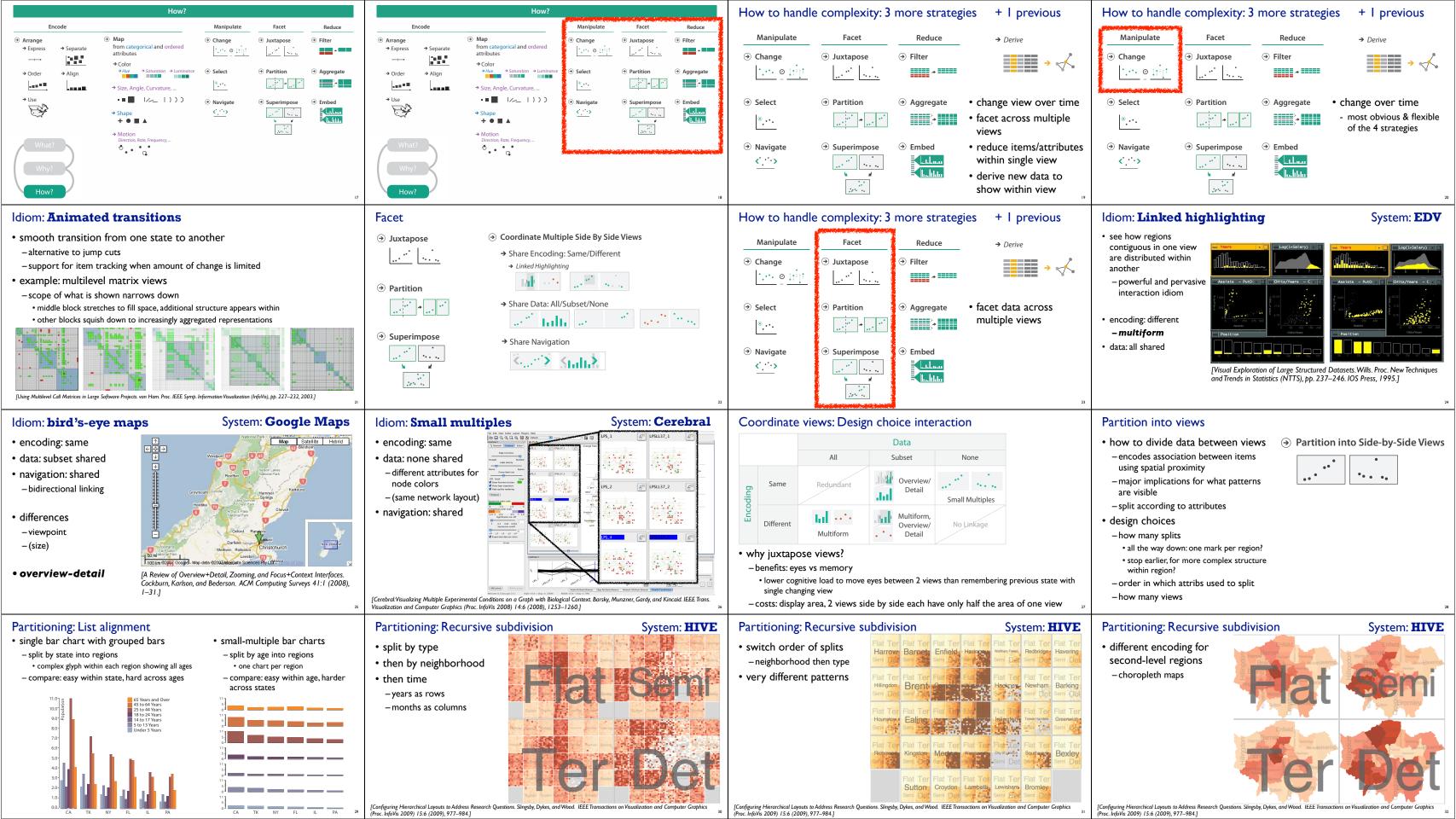

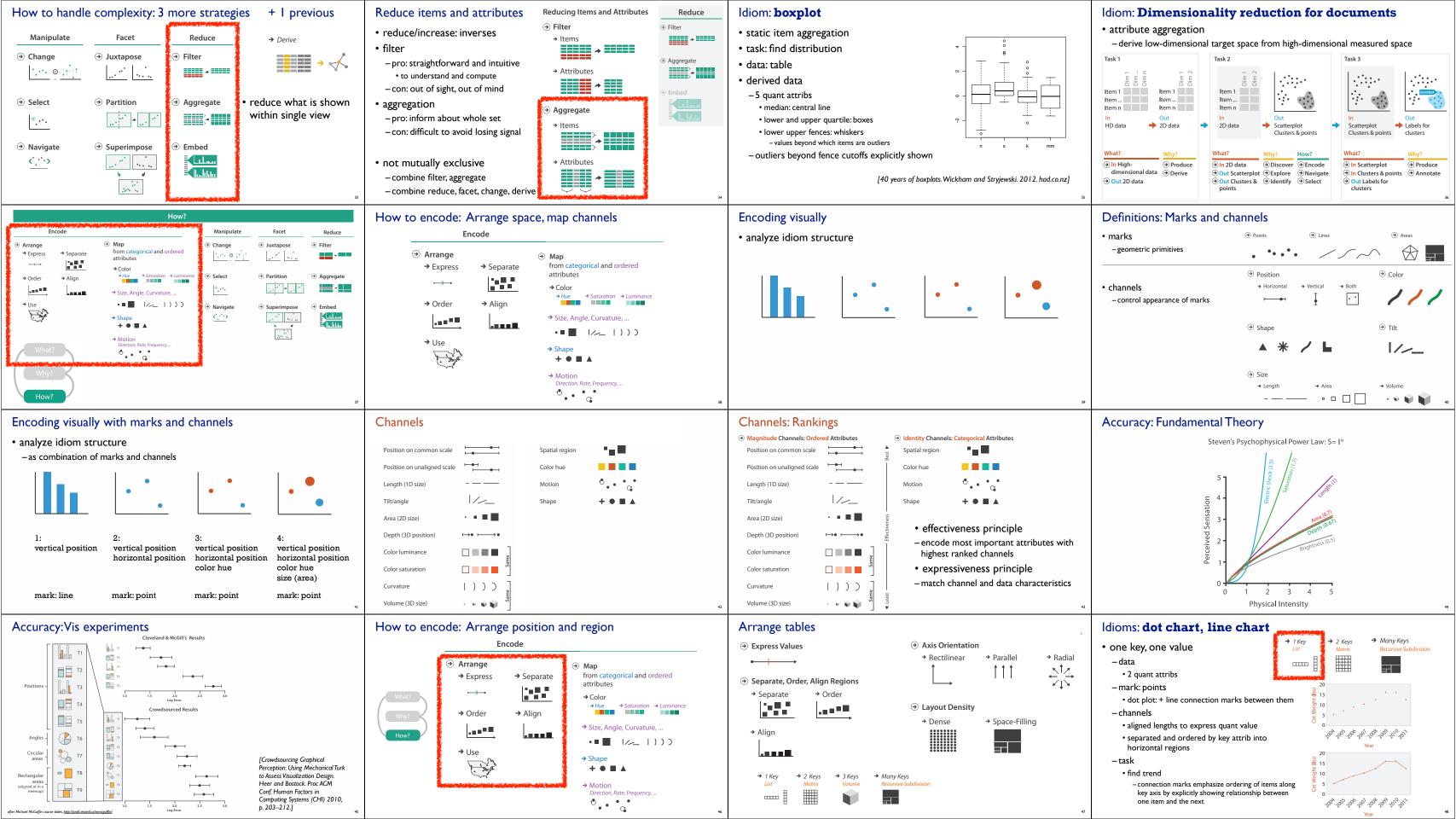

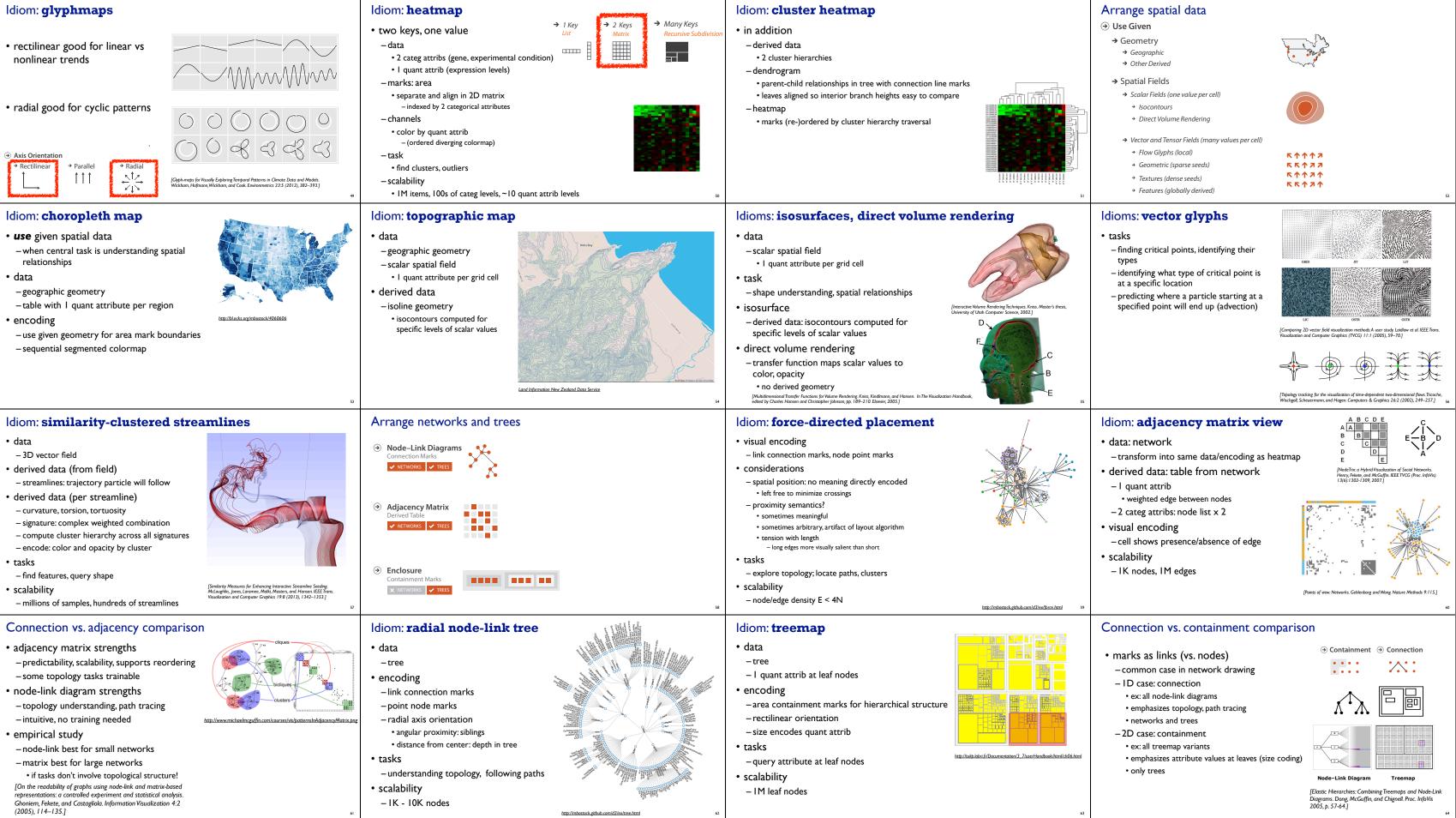

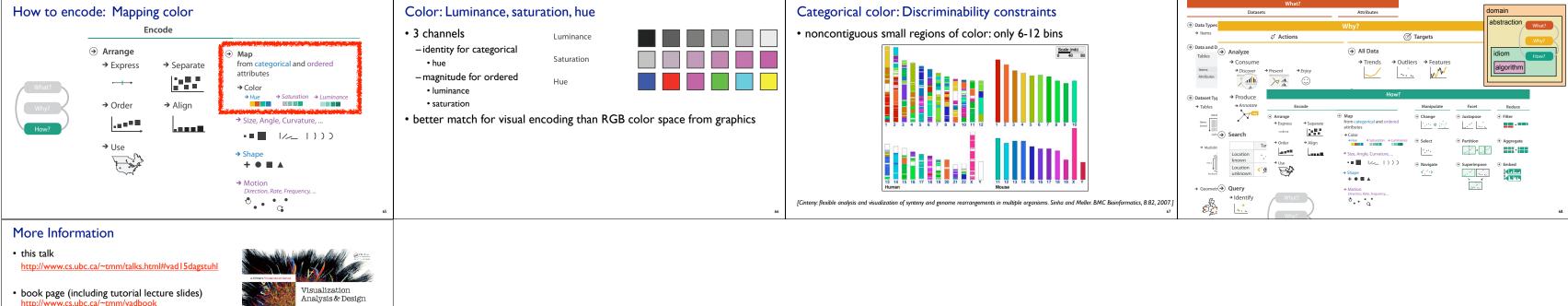

- 20% promo code for book+ebook combo: HVN17
- http://www.crcpress.com/product/isbn/9781466508910
- illustrations: Eamonn Maguire
- papers, videos, software, talks, full courses <u>http://www.cs.ubc.ca/group/infovis</u>
   <u>http://www.cs.ubc.ca/~tmm</u>

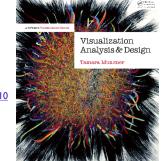

Visualization Analysis and Design. Munzner. A K Peters Visualization Series, CRC Press, Visualization Series, 2014.